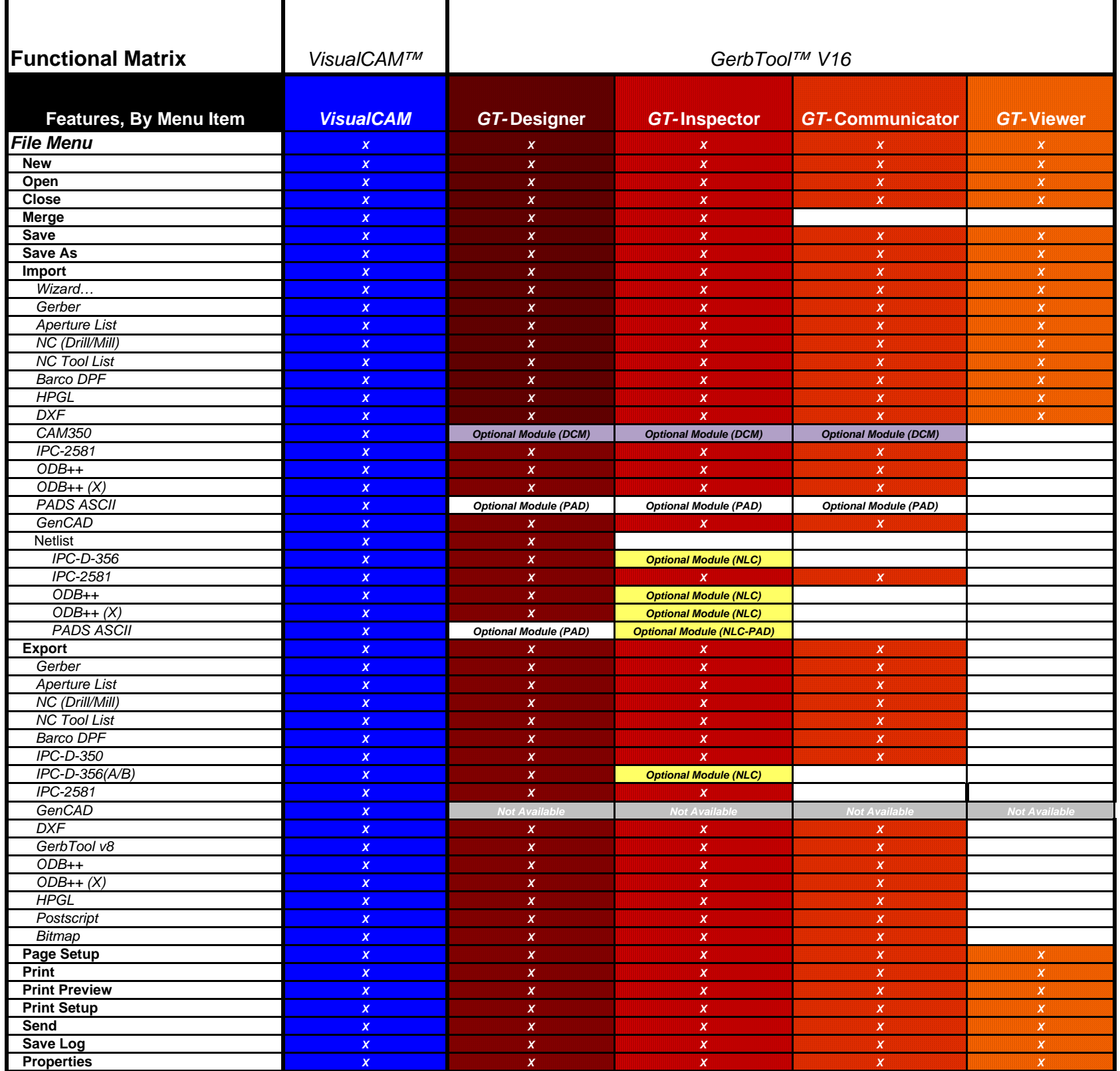

Т

T

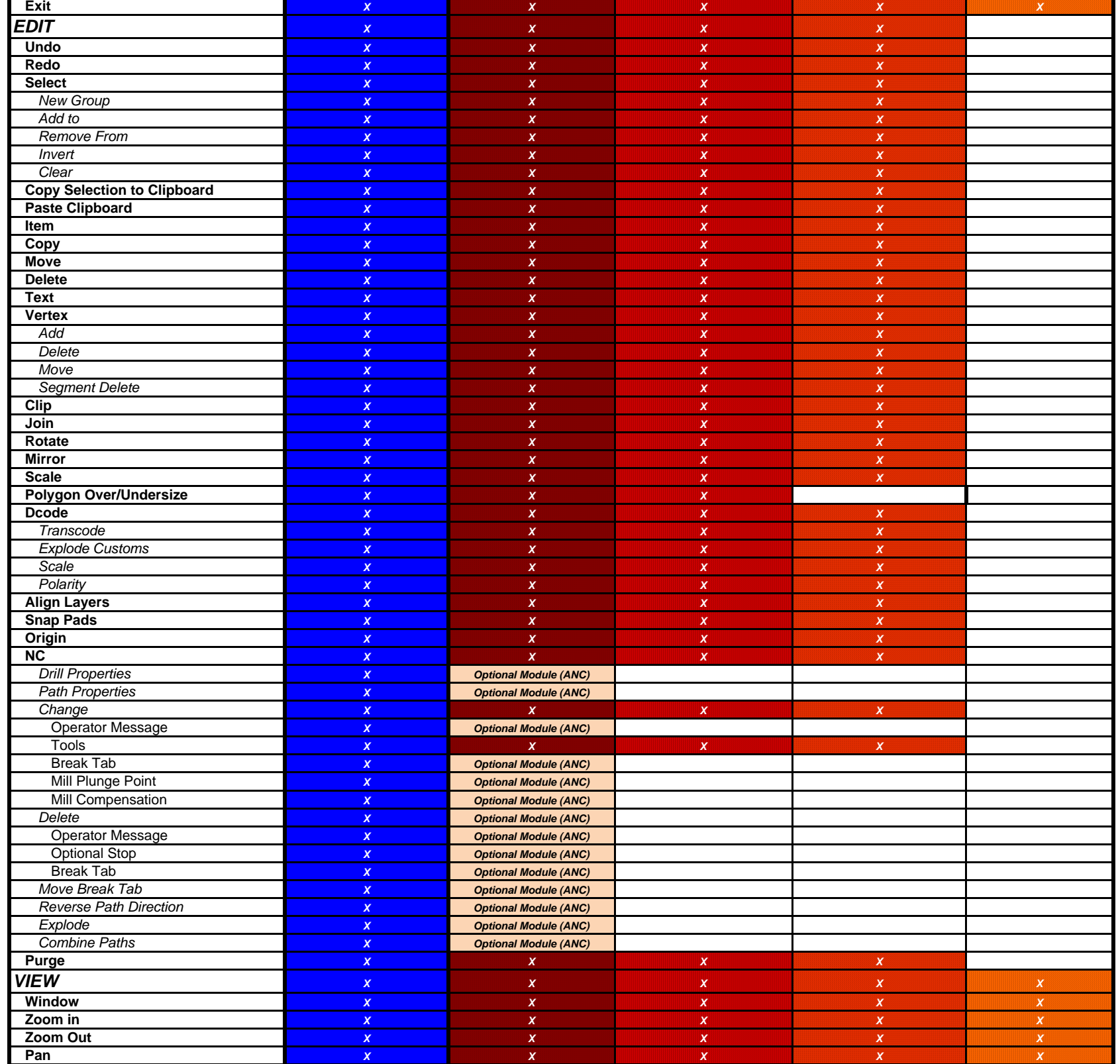

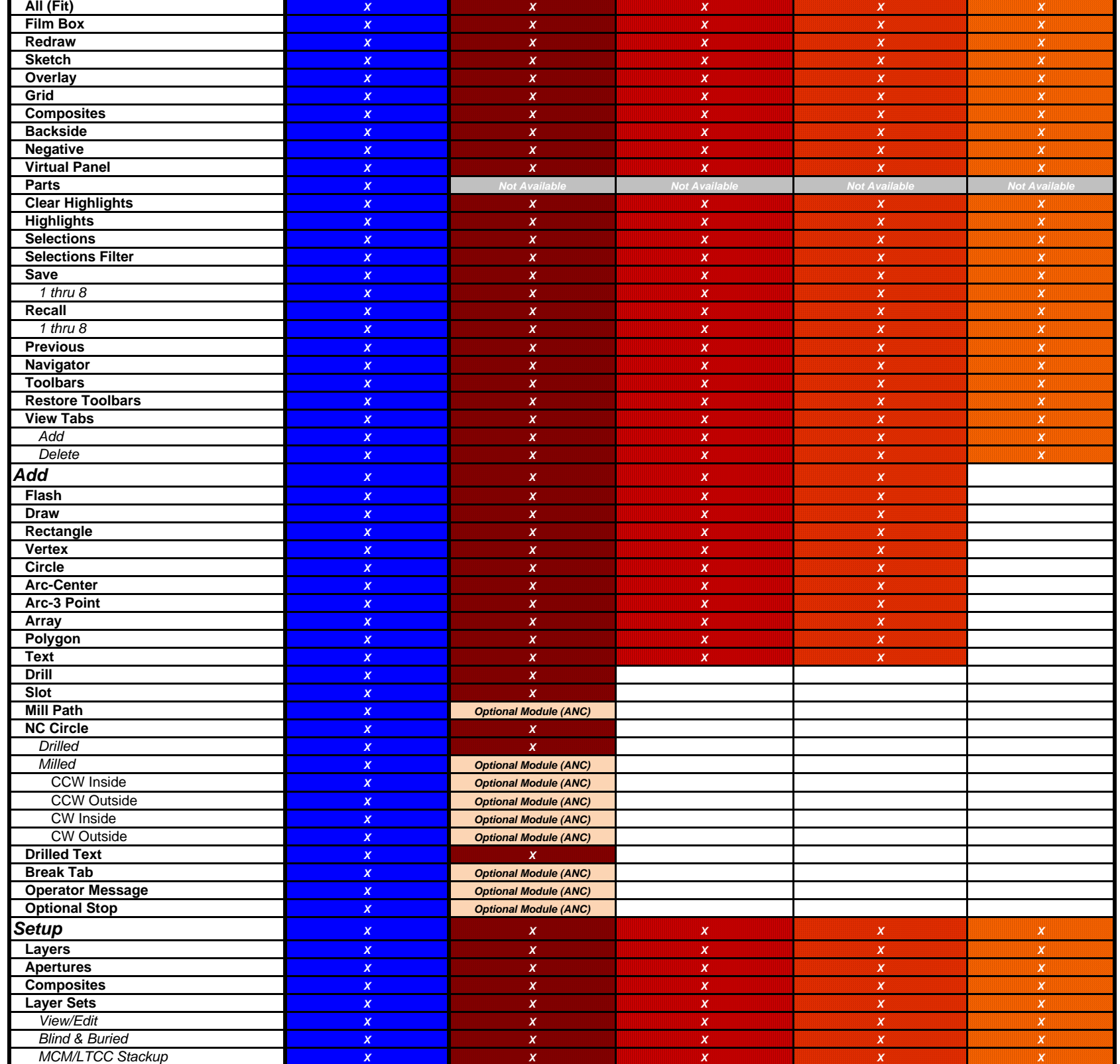

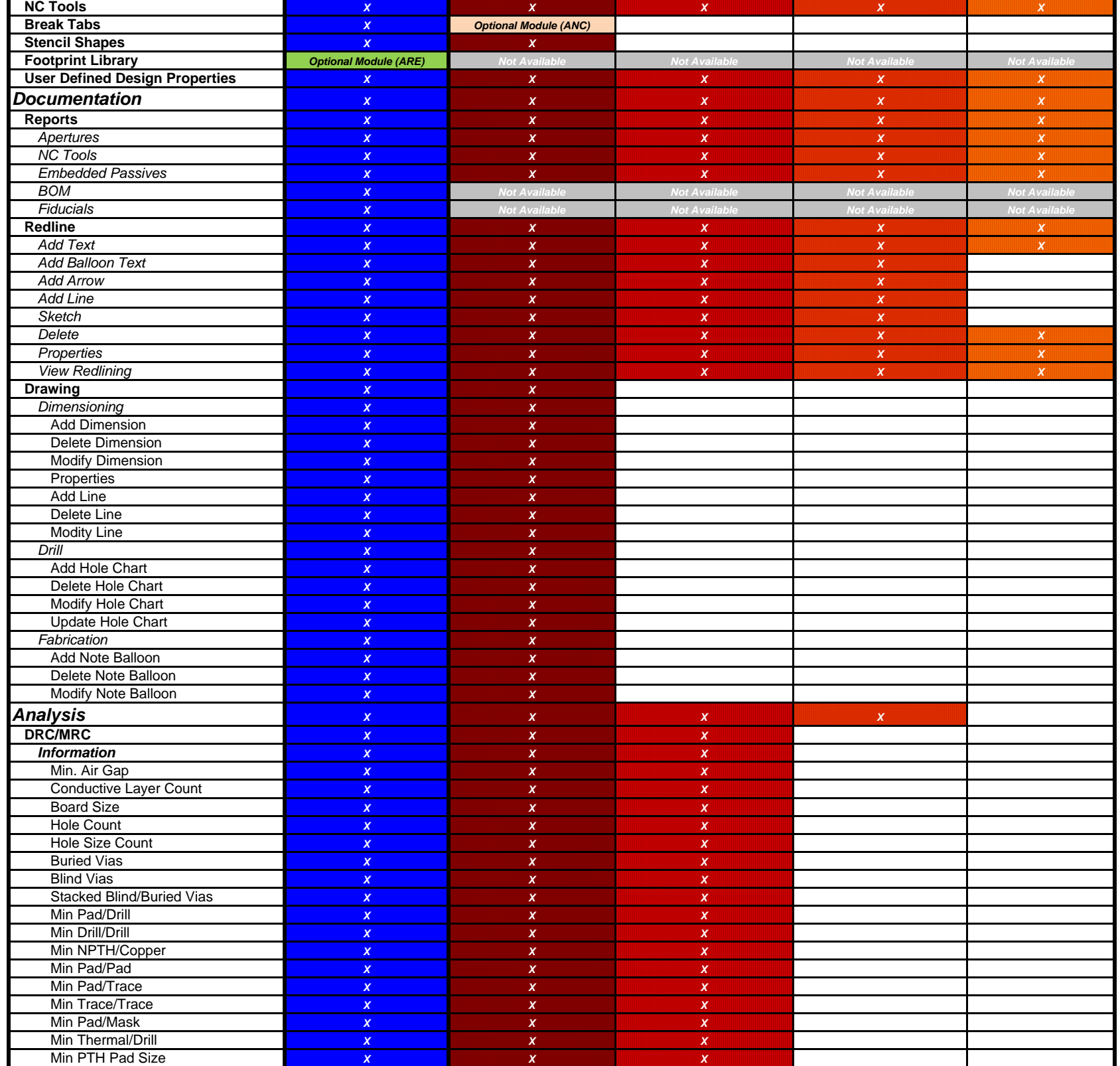

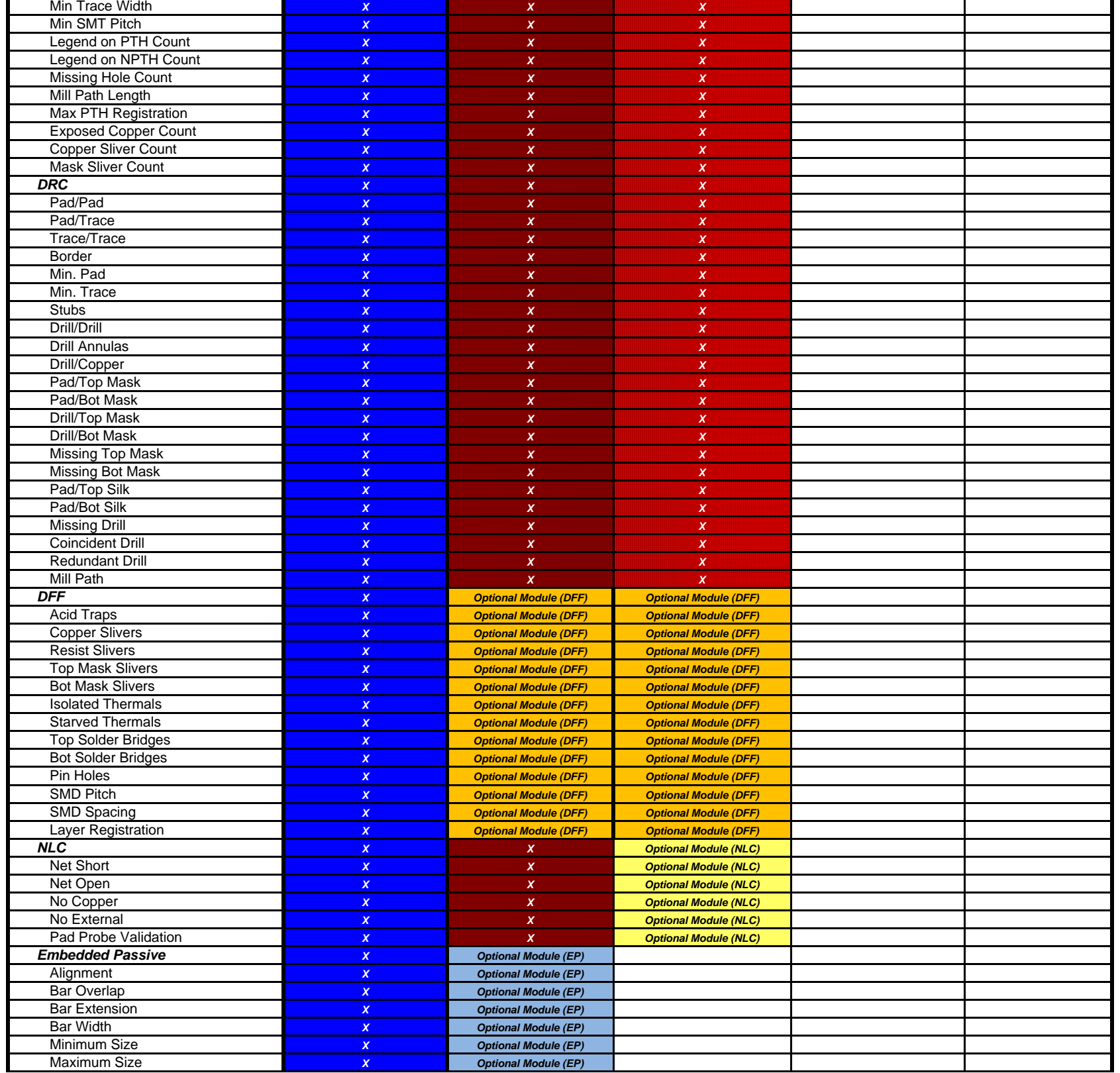

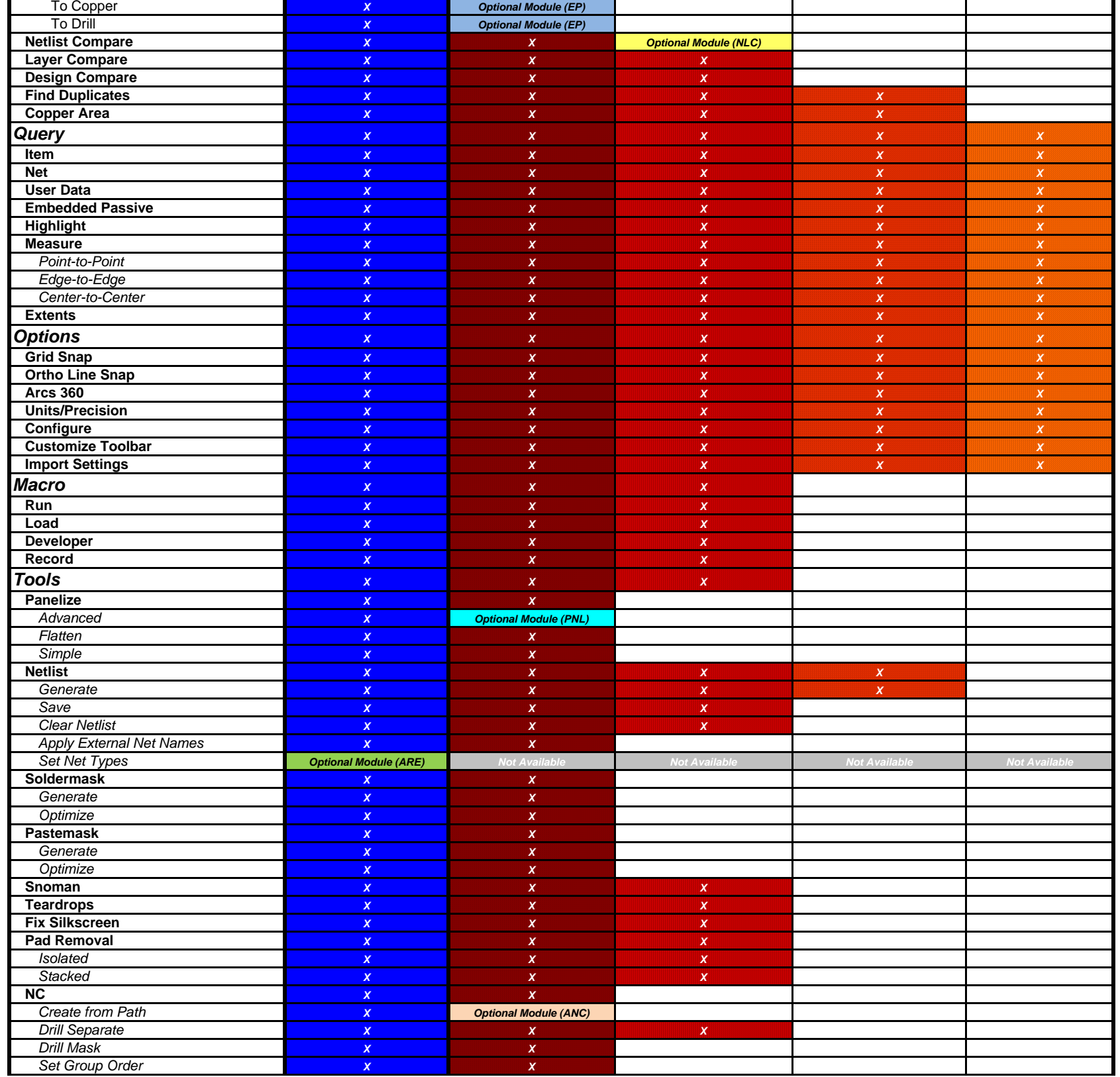

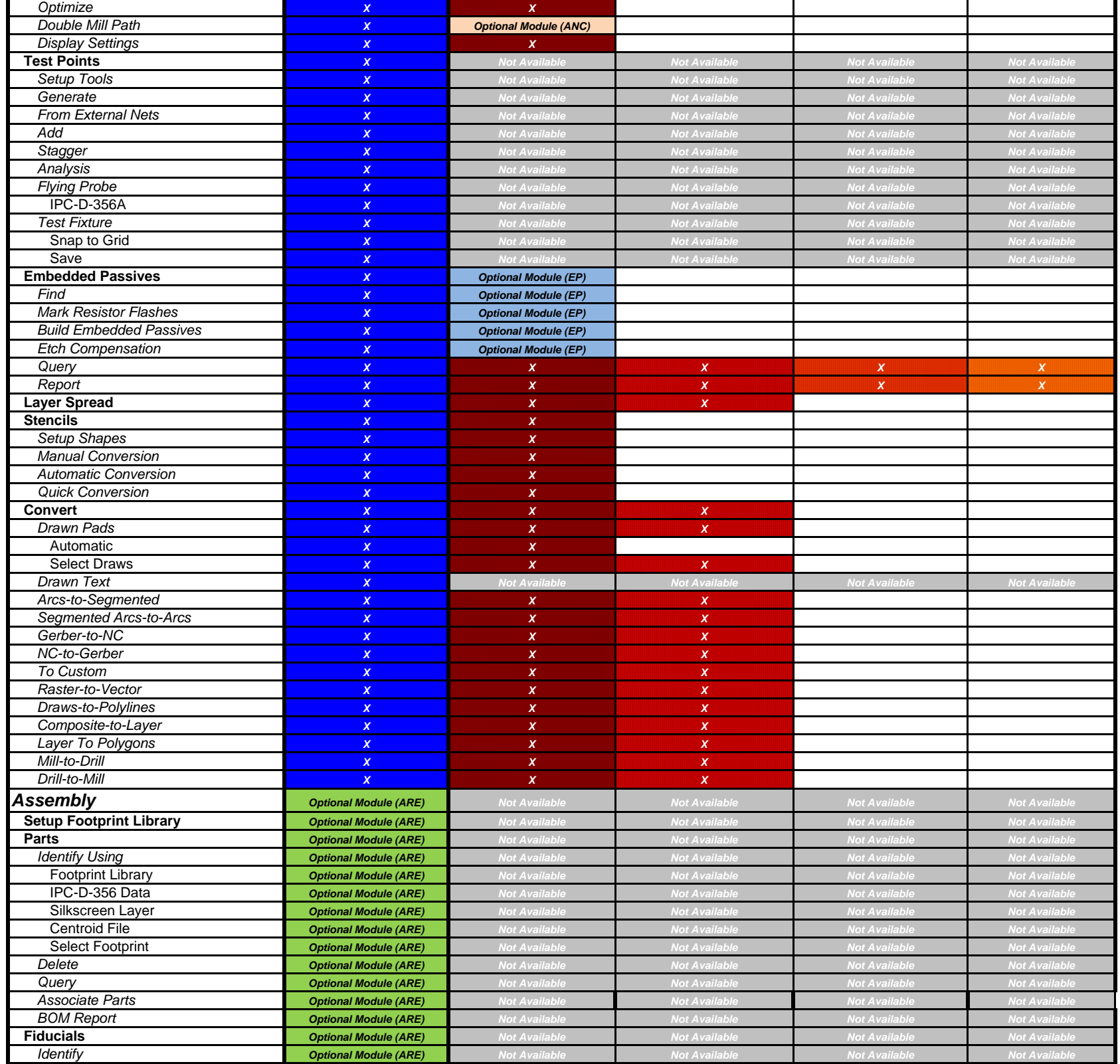

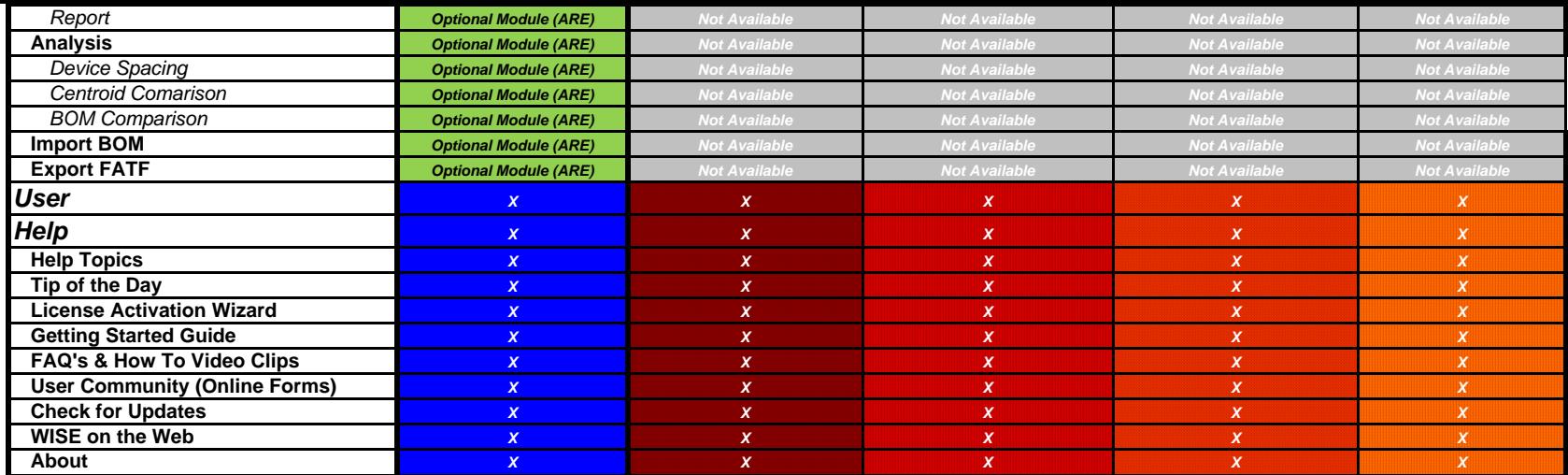

## *Optional Module Color Code*

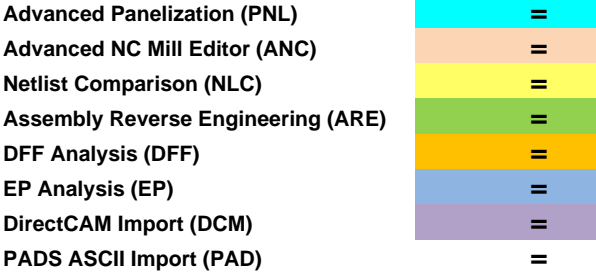